# Nederlands Instituut voor Visserij Onderzoek (RIVO) BV

Postbus 68 Postbus 77<br>1970 AB IJmuiden 1970 AB Yerseke 1970 AB IJmuiden<br>Tel.: 0255 564646 Tel.: 0255 564646 Tel.: 0113 572781<br>Fax.: 0255 564644 Fax.: 0113 573477 Internet:postkamer@rivo.dlo.nl

Fax.: 0113 573477

### Rapport

Nummer: C006/05

Aantal exemplaren: 6<br>Aantal pagina's: 16

Aantal pagina's:

## Pilot Aanleveren Visserijgegevens DCP EU

Drs. F. Storbeck, ir. O.A. van Keeken, drs. J.J. Poos, ing. S.W. Verver, ing. E.G. Visser, drs. W. Patberg

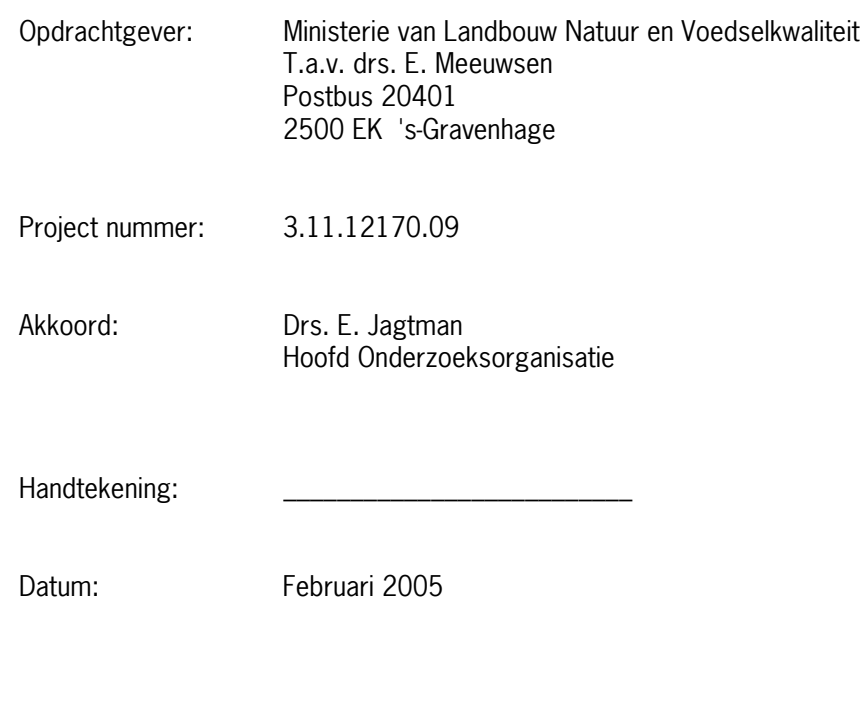

In verband met de verzelfstandiging van de Stichting DLO, waartoe tevens RIVO behoort, maken wij sinds 1 juni 1999 geen deel meer uit van het Ministerie van Landbouw, Natuur en Voedselkwaliteit. Wij zijn geregistreerd in het Handelsregister Amsterdam nr. 34135929 BTW nr. NL 811383696B04.

De Directie van het Nederlands Instituut voor Visserij Onderzoek (RIVO) BV is niet aansprakelijk voor gevolgschade, alsmede voor schade welke voortvloeit uit toepassingen van de resultaten van werkzaamheden of andere gegevens verkregen van het Nederlands Instituut voor Visserij Onderzoek (RIVO) BV; opdrachtgever vrijwaart het Nederlands Instituut voor Visserij Onderzoek (RIVO) BV van aanspraken van derden in verband met deze toepassing.

Dit rapport is vervaardigd op verzoek van de opdrachtgever hierboven aangegeven en is zijn eigendom. Niets van dit rapport mag weergegeven en/of gepubliceerd worden, gefotokopieerd of op enige andere manier zonder schriftelijke toestemming van de opdrachtgever.

### Inhoudsopgave

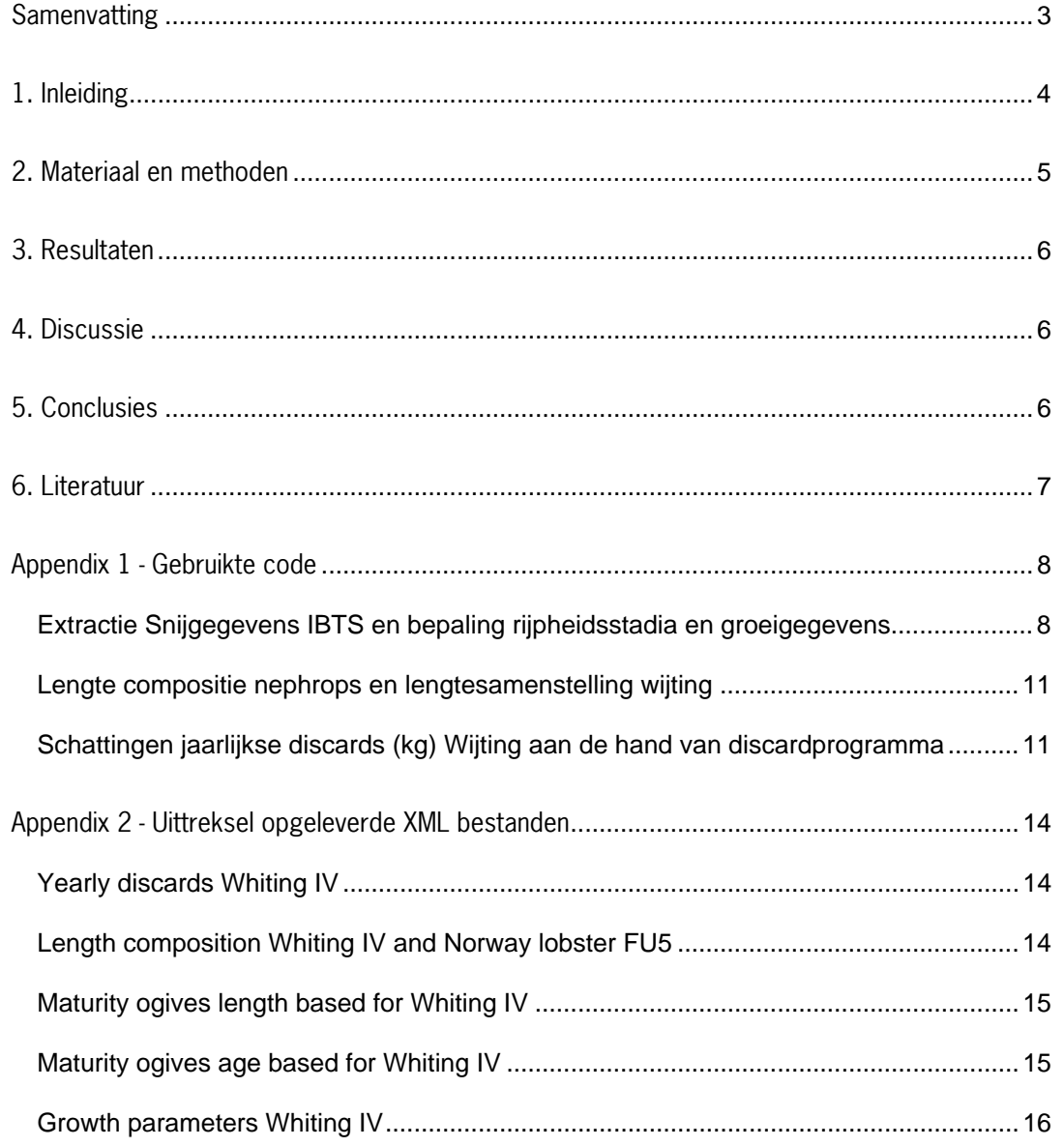

## <span id="page-2-0"></span>**Samenvatting**

Op instigatie van de Commissie van de Europese Unie en in opdracht van het Ministerie van Landbouw, Natuurbeheer en Voedselkwaliteit is in september een proef gestart om visserijgegevens in het kader van de "Verordening (EG) Nr. 1639/2001 van de Commissie" aan de Europese Unie aan te leveren. Bij dit project zijn het ministerie zelf, het LEI en het RIVO betrokken. De taak van het RIVO in dit project is het aanleveren van gegevens die verkregen kunnen worden uit de marktbemonstering en de surveys. In de proef vroeg de Commissie om gegevens aan te leveren voor twee doelsoorten, wijting en Noorse kreeften. Eis is dat de gegevens binnen 20 werkdagen na een verzoek daartoe naar de EU worden opgestuurd. Ondanks het feit dat de programmatuur ontwikkeld en/of aangepast moest worden was het RIVO na 13 dagen gereed met het aanleveren van de gegevens in het gewenste formaat. Tijdens de exercitie bleek wel dat er nog een aantal onvolkomenheden zitten in de definitie van dit formaat. Vlak voor het verlopen van de deadline werden deze definities door de EU aangepast. Op grond hiervan moest de code nogmaals aangepast worden. Uiteindelijk zijn de resultaten met een geringe vertraging naar de EU opgestuurd.

# <span id="page-3-0"></span>1. Inleiding

Op grond van een Europese verordening (anon. 2000) zijn de lidstaten van de Europese Unie verplicht om Unie verplicht nationale programma's in te stellen om gegevens te verzamelen waarmee de toestand van visbestanden en de visserijsector geëvalueerd kan worden. In een tweede verordening (anon. 2001) is aangegeven dat wanneer de Commissie gebruik wenst te maken van aggregaten van de verzamelde gegevens de lidstaten deze aggregaten binnen 20 werkdagen moeten aanleveren. In een apart document (anon. 2004) is aangegeven welke aggregaten en in welke vorm deze aggregaten moeten worden aangeleverd.

Op 13 september 2004 is in Brussel een bijeenkomst belegd waarin deskundigen van de lidstaten geïnformeerd werden over een ophanden zijnde pilot waarbij de lidstaten uitgenodigd zouden worden geaggregeerde gegevens aan te leveren. Hier werd een voorstel tot codering besproken waarbij gebruik gemaakt wordt van het XML-formaat (Young et al. 2001) en de procedure uitgelegd. Denemarken, Duitsland en Nederland hebben zich als vrijwilliger gemeld om de gegevens in dit nieuwe formaat aan te leveren. Het formaat is gemakkelijk te hanteren wanneer men over een geschikte parser beschikt.

Op 15 november 2004 is via de nationale correspondenten aan de lidstaten gevraagd een set aggregaten aan te leveren. Het deel waarvoor het RIVO verantwoordelijk is bestaat uit de volgende gegevens in de jaren 2002 en 2003:

Part A:

3a. Catches and Landings (Section E); Quarterly landings and yearly discards (in kg) for the following stocks: ii. North Sea: Whiting IV Norway lobster (FU 5) 4. Biological sampling of catches: composition by age and by length (Section H); Age (or length, where not applicable) composition of the landings (in number) for the following stocks: ii. North Sea: Whiting IV Norway lobster (FU 5) 5. Other biological samplings (Section I) Maturity ogives for : ii. North Sea: Whiting IV Growth parameters  $(L_{\text{inf}}, K, T_0)$  for : ii. North Sea: Whiting IV

Part B:

2. For the North bSea;

Data from demersal trawlers, from 24m to 40m, in ICES sub areas:

- Quarterly age composition for landings and yearly age composition for discard estimates for Whiting IV.

## <span id="page-4-0"></span>2. Materiaal en methoden

De wijtinggegevens die in 2002 en 2003 zijn verzameld waren direct beschikbaar binnen de database (Frisbe, http://orca.wurnet.nl/frisbe/). De gegevens zijn geëxtraheerd middels een SAS-interface [\(http://support.sas.com/documentation/onlinedoc/index.html](http://support.sas.com/documentation/onlinedoc/index.html)) naar Frisbe. De bestaande programmatuur is verbeterd door direct gebruik te maken van SQL-statements.

De opwerking en aggregatie is vervolgens ook uitgevoerd met behulp van SAS. SAS biedt tevens de mogelijkheid om de tabellen te exporteren in XML formaat. Daarbij was wel een probleem dat deze exportbestanden niet aansluiten op de gevraagde vorm. Daarom moest code geschreven worden om extra tags in de export op te nemen.

Bij Nephrops (Norway lobster) was er even een probleem omdat de gegevens nog niet in Frisbe ingevoerd waren. Deze gegevens waren op een andere manier beschikbaar en behoefden eerst een aparte voorbewerking.

Bij de opwerking van de discard gegevens was onduidelijk hoe we om moesten gaan met het feit dat er een onvolledige bemonstering plaats vindt.

Om de Bertalanffy parameters (Von Bertalanffy, 1938) voor de groei te kunnen schatten is speciale SAS-code geschreven. Onduidelijk was welke eenheden voor de parameters hier gevraagd werden. Er is gekozen om "L<sub>inf</sub>" in cm uit te drukken en "T<sub>0</sub>" in jaren. Verder zou vanuit de EU aangegeven moeten worden of deze parameters voor de jaren (2002, 2003) afzonderlijk of voor de gehele periode bepaald moeten worden<sup>1</sup>.

Er werd gevraagd naar een leeftijdssamenstelling voor wijting, maar er miste een definitie in het formaat over de manier waarop deze gegevens moeten worden opgeleverd. Dit is opgelost door op eigen initiatief een formaat te kiezen dat aan de gebruikte conventies voldoet.

Er bleek ook geen definitie te zijn voor het geval dat de precisie van een waarde niet bepaald kan worden. In dit geval is gekozen voor het laagste precisie niveau dat aangegeven kan worden.

Vraag B.2 kon niet beantwoord worden omdat er geen bemonstering plaatsvindt op basis van scheepslengte. Dit wordt ook niet vereist in de verordening (anon. 2001).

Bovenstaande tekortkomingen en opmerkingen zijn direct aan de EU doorgegeven. Enkele dagen voor het verstrijken van de deadline werd door de EU een nieuw formaat rondgestuurd. Op grond hiervan is de code waar nodig aangepast en zijn de gewijzigde opwerkingen via de nationale correspondent van Nederland (Directie VIS) aangeleverd. Daarbij werd op verzoek van Directie VIS en onze Deense collega's de uiterste aanleverdatum door de EU aangepast.

De door RIVO ontwikkelde code is opgenomen in Appendix 1.

<span id="page-4-1"></span> <sup>1</sup> In feite zouden deze parameters voor een jaarklasse bepaald moeten, maar dit is niet de plaats voor een dergelijke wetenschappelijke discussie.

# <span id="page-5-0"></span>3. Resultaten

In Appendix 2 is een samenvatting opgenomen van de geproduceerde XML-records. De eerste resultaten zijn 13 dagen nadat het verzoek daartoe ons bereikte teruggestuurd naar de nationale correspondent van Nederland. De resultaten die geformatteerd waren volgens het nieuwe door de aangepaste formaat konden binnen 7 dagen aangeleverd worden.

# 4. Discussie

Aangaande het uitwisselingsformaat kan het volgende worden opgemerkt:

- Tijdens het opwerken van de gegevens zijn een aantal onvolkomenheden in de documentatie aan het licht gekomen. Deze zijn aan de EU gerapporteerd in de verwachting dat hierop actie ondernomen zal worden. Zo is onduidelijk wat de matMethod variabele precies zou moeten aangeven. Ook moet er nog een formele definitie van de biologische parameters voor de leeftijdssamenstelling ( $L_{\text{inf}}$  en  $T_0$ , anon. 2004, p. 30, noot 4).
- De EU moet bij de aanvraag van groei parameters een jaarklasse aangeven in plaats van een "Time period" zoals nu staat aangegeven (anon. 2004, p. 30).
- Er werd gevraagd om de aanlandingen van Nephrops-vangsten uit gebied "FU 5" aan te leveren. Het XML schema liet aanvankelijk niet toe dat dit gebied wordt aangegeven in het veld . Dit is inmiddels aangepast.
- In het formaat wordt gevraagd een maat voor de nauwkeurigheidsniveaus aan te geven. Dit blijft slecht gedocumenteerd.

Voor wat betreft de gebruikte programmatuur geldt het volgende:

- Er is gebruik gemaakt van legacy programmatuur mraise, msplit en mlen. Deze zal nog omgezet moeten worden in SAS-code.
- Om er voor te zorgen dat de ontwikkelde programmatuur ook door anderen dan de mensen die de software hebben geschreven kan worden gebruikt moet er nog de nodige documentatie gemaakt worden. Dit blijft nog even een punt van aandacht.
- Het opleveren van de geaggregeerde gegevens is uitgevoerd doordat medewerkers de code hebben aangepast en uit laten voeren. Nu de code gereed is zou de uitvoering geautomatiseerd kunnen worden waardoor menselijke tussenkomst in veel gevallen voorkomen zou kunnen worden. Dit kan mogelijk in 2005 gerealiseerd worden.

Ook aangaande het verzamelen en opslaan van gegevens valt iets op te merken:

- Het probleem met de beschikbaarheid van de Nephropsgegevens is inmiddels opgelost. Het verzamelen van de lengtemetingen is daartoe in de standaard werkwijze opgenomen.
- Gebleken is dat hier soms geschoven wordt met de categoriebenamingen. Om dit te ondervangen zal meta-informatie over de categorie-indeling moeten worden verzameld.
- Op 31 mei moeten de gegevens verkregen over het voorgaande jaar aangeleverd kunnen worden. Dit kan voor de marktbemonstering problematisch zijn. De projectleider zal hiertoe actie moeten ondernemen.

Tenslotte:

• Onze ervaring is dat tijdens het hele proces de communicatie met Directie Vis van het Ministerie uitstekend is verlopen.

# 5. Conclusies

RIVO is goed in staat om op verzoek van de Commissie de gevraagde geaggregeerde gegevens binnen de daarvoor vastgestelde termijn van 20 werkdagen op te leveren.

## <span id="page-6-0"></span>6. Literatuur

Anon. 2000. Verordening (EG) nr. 1543/2000 van de Raad van 29 juni 2000 tot instelling van een communautair kader voor het verzamelen en beheren van gegevens die essentieel zijn voor het gemeenschappelijk visserijbeleid.

Anon. 2001 . Verordening (EG) nr. 1639/2001 van de Commissie van 25 juli 2001 tot vaststelling van het communautaire minimumprogramma en uitgebreide programma voor gegevensverzameling in de visserijsector en tot vaststelling van de uitvoeringsbepalingen voor Verordening (EG) nr. 1543/2000 van de Raad.

Anon. 2004. Codification Standards Document Data Collection Project (Fish-22/SDD CS), DG FISH, Brussel.

Young, Michael J. XML Step by Step, 2nd. ed. Redmond, Wa., Microsoft Press, 2001.

Von Bertalanffy, L. 1938. A quantitative theory of organic growth. Human Biology 10:181-213.

# <span id="page-7-0"></span>Appendix 1 - Gebruikte code

#### **Extractie Snijgegevens IBTS en bepaling rijpheidsstadia en groeigegevens**

```
%macro extract(species=, startyear=, endyear=, survey=); 
DATA survey_stn (DROP=stn_date id stm_code stm_pgm_code stm_pgm_version_number weather_code 
cloud_cover air_temperature);<br>SET frisbep.vis_stations;<br>WHERE pgm_code IN("&survey.");
   date=DATEPART(stn_date);
   year=YEAR(date);
    month=MONTH(date); 
    day=DAY(date); 
    quar=QTR(date); 
    stn_id=id; 
RUN; ¯<br>PROC sort DATA=survey stn;
    BY stn_id; 
RUN; 
PROC sort DATA=frisbep.vis_samples OUT=samples (RENAME= (seq_no=sample ID=SPE_ID));<br>WHERE year >= &startyear. and year <= &endyear. ;<br>BY STN ID;
RUN; 
DATA survey_sam (DROP=PPY_ID); 
 MERGE survey_stn (in=ina) samples; 
 BY STN_ID; 
    if ina; 
RUN;<br>PROC sort DATA=survey sam;
   BY SPE ID;
RUN; 
* JJP: because we know which samples we are dealing with, we can extract the associated 
subsamples from the ; 
* subsamples file using proc sql, decreasing wall-time and mem-use ; 
* NOTE: if Subsamples table will change into ref-table this will not be possible anymore (but 
table will be smaller);<br>PPC_{S}sqlcreate table vis subsamples tmp as
              select sse.* 
from frisbep.vis_subsamples sse 
, survey_sam 
 where sse.SPE_ID=survey_sam.SPE_ID; 
DATA vis_subsamples_tmp (keep=id SPE_ID seq_No factor_temp SSE_ID ss_seq); 
set vis_subsamples_tmp;<br>factor_temp=total_units/used_units;
    ss_seq=seq_no; 
RIIN.
DATA _null_; 
 set vis_subsamples_tmp; 
 call symput(compress('taken'||id),put(SSE_ID,5.)); 
 call symput(compress('factor'||id),put(factor_temp,9.6)); 
RIM.
DATA vis_subsamples ( keep=SPE_ID ID subfact rename=(ID=SSE_ID) ) ; * JJP: we can keep only 
these for this example, otherwise throw away less (but then complicated tricks are needed for 
retaining different sampling methods and weights);<br>set Vis_subsamples_tmp;<br>subfact=factor_temp;
current_taken=SSE_ID;<br>do while (current_taken ^= .);<br>factor taken = input(compress(symget(compress('factor'||current_taken))),8.6);<br>subfact = subfact*factor_taken;<br>current taken = input(compress(symget(compress('taken'||cu
    end; 
RUN; 
/*In Vis_classes staan de meetgegevens van de vis. Hou er rekening*/ 
/*mee dat verschillende subsamples vis van dezelfde lengte gemeten*/<br>/*zijn! JJP: Vis classes is de grootste datatabel, hier gaan we eerst lekker in snijden mbv<br>subsample set en maturity kenmerken (dia alleen SS bevat van 
hebt*/ 
PROC SQL; 
create table ssclasses (rename=(txn_nodc_code=nodc_code)) 
       as select * 
            from frisbep.vis_classes css 
 , vis_subsamples 
where css.SSE_ID = vis_subsamples.SSE_ID; 
/*Inlezen file met nodc codes en wetenschappelijke, Nederlandse en Engelse namen*/ 
PROC sort DATA=frisbep.vis_taxons OUT=nodc; 
 WHERE upcase(english_name)=UPCASE("&species."); 
 BY nodc_code; 
PROC sort DATA=ssclasses; 
   BY nodc_code;
DATA ssclspec;
```

```
 MERGE nodc (in=ina) ssclasses; 
  BY nodc_code; 
 if ina; 
PITNsmart step: read only ages for which we have samples, merge these data to samples, keeping<br>l samples */
 all samples */ 
PROC sql; 
create table ssclassesages as 
               select * 
               from frisbep.vis_ages age 
               right join ssclspec
              on age.css_ID=ssclspec.ID ; 
quit; 
 PROC sort DATA=ssclassesages; 
 BY SPE_ID; 
RUN; 
DATA data_wijting; 
  MERGE survey_sam ssclassesages (in=inb); 
 BY SPE_ID; 
     if inb; 
  number=subfact*quantity; /* NB: we removed division by gearcount:original 
number=subfact*(quantity;/gearcount)*/ 
RUN; 
%mend extract; 
 %macro ogives(type=, species=, dsn=, xmlfile=); 
 DATA _select_ogive (KEEP = CODE YEAR SCIENTIFIC_NAME &type. YEARCLASS CSS_INCREMENT GENDER<br>MATURITY MAT_CLASS NUMBER QUANTITY);<br>SET &dsn.;
               /* for EDCP lengths need to be given in cm */ 
  length=length*100; 
Where MATURITY ^= "u" 
AND gender ^= "u" 
 AND english_name="&species.";<br>
/* this needs change because codes will be altererd in future (numbers => strings) */<br>
IF maturity ^= 2 then mat_class="mat";<br>
age=year-yearclass;<br>
age=year-yearclass;
 RUN; 
PROC SORT data= _select_ogive; 
 BY year gender &type; 
*hiermee de totale aantallen per typeklasse uitrekenen; 
PROC TABULATE DATA=_select_ogive noseps FORMAT=10. ORDER=FORMATTED OUT=_select_ogive_out_type; 
 VAR number; 
 CLASS year gender &type.;<br>
TABLE year*gender, &type., number /RTS=50;<br>
TITLE "aantallen per &type. klasse";<br>
*hiermee de totale aantallen per per maturityklasse per typeklasse uitrekenen;<br>
PROC TABULATE DATA=_select_ogive 
                CLASS year gender &type. mat_class;<br>TABLE year*gender, &type.*mat_class , number /RTS=50;<br>TITLE "aantallen per maturityklasses per &type. klasse";
RUN; 
 DATA _ogive_&type.;<br>
merge _select_ogive_out_type _select_ogive_out_mat_type ;<br>
by year gender &type.;<br>
perc=(number_sum_mat_class/number_sum)*100;<br>
if mat_class="mat";<br>
run;
run;<br>/* plot data for visual check */
 PROC GPLOT DATA= _ogive_&type.;<br>
by year gender;<br>
PLOT perc * &type.;<br>
TITLE "Maturity*&type. &species IBTS";<br>
RUN;
 /* make XML output */ 
%IF XMLFILE^= %THEN %DO; 
 libname og&type.xml "&xmlfile";<br>data og&type..data (keep=STOCKS SEX TIME_PERIOD BOALM_PERCENTAGE BOALM_PERCENTAGE_prec<br>BOALM_&type.prec BOALM_matMethod_BOALM_matMethod_prec);<br>set_ogive_&type.;<br>sTOCKS = "WHG-47D";<br>sTOCKS = 
               SEX<br>
SEX<br>
TIME PERIOD = year;<br>
V = 20<br>
= year;
                                                        = year;<br>= \frac{1}{2};<br>= \frac{1}{2};<br>= \frac{1}{2};
 BOALM_PERCENTAGE = round(perc,0.01);<br>BOALM_PERCENTAGE_prec = 1;<br>BOALM_&type. = &type.;
                BOALM_&type._prec = 1;<br>BOALM_matMethod = "UNKNOWN";<br>BOALM_matMethod_prec = 1;
run; 
%END; 
%mend ogives; 
 %macro bertalanffy(species=, dsn=, xmlfile=); 
DATA _bertalanffy (KEEP = CODE YEAR length age SCIENTIFIC_NAME YEARCLASS GENDER NUMBER 
 QUANTITY); 
 SET &dsn.; 
               /* for EDCP lengths need to be given in cm */
```

```
length=length*100;<br>Where MATURITY ^= "u"<br>AND gender ^= "u"<br>AND yearclass ^=. /* zit er blijkbaar ook in */<br>AND english_name="&species.";
               age=year-yearclass; 
RUN; 
data _fullages; 
do age=0 to 15; 
do year=2002 to 2003; 
               gender="f"; 
              output:
               gender="m"; 
              \overline{\text{output}}:
               end; 
               end; 
run;<br>DATA
DATA _bertalanffy ;<br>SET bertalanffy fullages;
RUN; 
axis1 order=(0 to 15 by 1); 
axis2 order=(0 to 100 by 10); 
PROC SORT DATA= _bertalanffy; 
 by year gender age; 
RUN; 
proc nlin data=_bertalanffy; 
by year gender; 
 parms K=1 Linf=10 t0=0.02; 
model length=Linf*(1-2.7182818**(-K*(age-t0)));<br>output out=_modelfit p=pred;<br>ods output ParameterEstimates=parms (keep= parameter estimate year gender);
ptin<sub>1</sub>
DATA _modelfit; 
 set _modelfit ; 
by year gender age; 
             y = \text{pred}; x=age; 
              xsys="2"; 
 ysys="2"; 
if first.gender or first.year then function="move"; 
else function="draw";<br>
PROC GPLOT DATA=_bertalanffy;<br>
by year gender;<br>
PLOT length * age /annotate=_modelfit haxis=axis1 vaxis=axis2;<br>
TITLE "length*age &species IBTS";
RIN.
proc transpose data=parms out=_parms_transposed; 
by year gender;<br>id parameter;
run; 
/* make output ready for XML */ 
%IF XMLFILE^= %THEN %DO; 
libname bert xml "&xmlfile."; 
data bert.data (keep=STOCKS SEX TIME_PERIOD BOGC_VB BOGC_VB_prec); 
 set _parms_transposed; 
STOCKS = "WHG-47D"; 
SEX = upcase(gender);<br>
TIME_PERIOD = year;<br>
|\text{round}(K,0.\overline{0.01})| ";t0="||round(t0,0.001);<br>
BOGC_VB_prec = 1;<br>
BOGC_VB_prec = 1;
run; 
%END; 
%mend bertalanffy; 
%macro finalise_xml(xsdfilename=,xmlfilename=,country=NL); 
                           ***----------------------------------------------------------------------------------; 
*** XML file hacken ; 
                                                                       ***----------------------------------------------------------------------------------; 
data begin_tekstfile eind_tekstfile; 
infile "&xmlfilename." truncover; 
input str $1-155;<br>IF str="<TRBLE>" then str="<XMLDATA>";<br>IF str="</TRBLE>" then str="</XMLDATA>";<br>if _n_>2 then outstr=compress(str);<br>else outstr=str;<br>else outstr=str;<br>if _n_<2 then output begin_tekstfile;<br>else output eind
run; 
data midstring_tekstfile (keep=outstr); 
infile "&xsdfilename." truncover; 
              input str $1-155; 
if index(str,"REQ_NAME") > 1 then do; 
str = tranwrd(str,'<xs:element name="REQ_NAME" type="xs:string" 
fixed="','<REQ_NAME>');<br>outstr = tranwrd(str,'"/>','</REQ_NAME>');<br>output;
               end; 
                    ' index(str, "REQ_ID") >1 then do;
str = tranwrd(str,'<xs:element name="REQ_ID" type="xs:integer" 
fixed="','<REQ_ID>'); 
                            outstr = tranwrd(str,'"/>','</REQ_ID>');
```

```
 output; 
                  end; 
if index(str,"REQ_COMMENTS") >1 then do;<br>outstr="<REQ_COMMENTS/>";
                                   output; 
                  end; 
                         index(str, "REQ COUNTRY") >1 then do;\verb|outstr=compress('<b>REQ_COUNTRY> accountry.</b> <b>z/REQ_COUNTRY>");</b> output; 
                  end; 
run; 
data _NULL_ (keep=outstr);<br>
set begin_tekstfile midstring_tekstfile eind_tekstfile;<br>
file "&xmlfilename.";<br>
put outstr;
run; 
$MEND.
*%extract(species=WHITING, startyear=2002, endyear=2003, survey=IBTS);<br>%ogives(species= Whiting, type=age,<br>dsn=data_wijting,xmlfile=n:\be\projecten\fishis\pilotvraag\data\xml\pure_am_i2.xml);<br>%ogives(species= Whiting, type
%finalise_xml(xsdfilename=n:\be\projecten\fishis\pilotvraag\xmlschemas\pure_am_i1 maturity<br>ogives met length<br>precision.xsd,xmlfilename=n:\be\projecten\fishis\pilotvraag\data\xml\pure_am_i1.xml);<br>%finalise_xml(xsdfilename=n
precision.xsd,xmlfilename=n:\be\projecten\fishis\pilotvraag\data\xml\pure_am_i2.xml);<br>%finalise_xml(xsdfilename=n:\be\projecten\fishis\pilotvraag\xmlschemas\pure_am_i3_growth<br>parameters.xsd,xmlfilename=n:\be\projecten\fish
```
#### **Lengte compositie nephrops en lengtesamenstelling wijting**

```
***--------------------------------------------------------------; 
*** inlezen excelsheet sieto.
                                          ***--------------------------------------------------------------; 
PROC IMPORT OUT=_length_comp_whi 
   DATAFILE="N:\BE\Projecten\FISHIS\pilotvraag\data\whiting\WHG47D_len_comp.xls" 
   DBMS=EXCEL REPLACE; 
   GETNAMES=YES; 
PROC IMPORT OUT=_length_comp_nephrops<br>DATAFILE="N:\BE\Projecten\FISHIS\pilotvraag\data\nephrops\nep_fu5_len.xls"<br>DBMS=EXCEL REPLACE;
   GETNAMES=YES; 
RUN; 
libname am h1 xml "n:\be\projecten\fishis\pilotvraag\data\xml\pure am h1.xml";
DATA am_h1.data; 
set _length_comp_nephrops _length_comp_whi;<br>where TIME PERIOD^=.;
RUN; 
%finalise_xml(xsdfilename=n:\be\projecten\fishis\pilotvraag\xmlschemas\pure_am_h1 age
```
composition of landings in numbers.xsd, xmlfilename=n:\be\projecten\fishis\pilotvraag\data\xml\pure\_am\_h1.xml);

#### **Schattingen jaarlijkse discards (kg) Wijting aan de hand van discardprogramma**

```
/* 
####################################################################### 
file : R1.3_make_n_w_hour_quar.sas 
author : OVK 
original : 09/12/2002 
make table with number or weight per hour per quarter 
######################################################################### */ ; 
OPTIONS NOCENTER NODATE NONUMBER PAGESIZE = 2000 LINESIZE = 80; 
libname DATABASE "N:\be\projecten\discards demersaal\sasdata\database"; 
libname DATA "N:\be\projecten\discards demersaal\sasdata"; 
PROC IMPORT OUT=_land_flt_qr<br>"DATAFILE=""N:\BE\Projecten\FISHIS\pilotvraag\data\whiting\land_flt_qr.xls"
                 DBMS=EXCEL5 REPLACE; 
       GETNAMES=YES; 
RUN; 
proc datasets library=work; 
   delete w_trip w_flt; 
run; 
%macro readdir(pgmcode=,gear=,year=);
```

```
***----------------------------------------------------------------------------------; 
*** inlezen hpeffort in virisdataset, deze gaat in _eff_trp_qr_&pgmcode._&year. ; 
***----------------------------------------------------------------------------------; 
data _eff_flt_qr_&pgmcode._&year. (drop=hpsegment2 hpeffort subar gear country); 
 set database.effort_fleet; 
 where year=&year. and hpsegment2=2; 
 hpeff_flt=hpeffort; 
run; 
data _eff_trp_&pgmcode._&year. (drop=qtr);<br>set database.effort trip (keep=ship year hpeffort effort gear qtr);
    where year=&year. and gear="Boomkor12w"; 
    quar=qtr; 
run; 
proc sort data=_eff_trp_&pgmcode._&year.; 
by year quar; = = = =<br>proc summary data= eff trp &pgmcode. &year.;
   by year quar;
         hpeffort;
    output out=_eff_trp_qr_&pgmcode._&year. (drop=_type_ _freq_) sum(hpeffort)=; 
                                                                                  ***---------------------------------------------------------------------------------; 
*** totaal gewichten landings per gemaakte discardreis;
                                                                                                  ***---------------------------------------------------------------------------------; 
*** inlezen gewicht landings;
data _a40_&pgmcode._&year.;<br>
set database.landingswght;<br>
where year=&year. and soort="Wijting";;<br>
if year<=2001 and ship="UK184" then do;<br>
if source="observed";
   if source="observed";<br>end:
 if year<=2001 and ship^="UK184" then do; 
 if source="viris"; 
    end; 
 if year>2001 then do; 
 if source="auction"; 
    end; 
    dutch_name=soort; 
run; 
proc sort data=_a40_&pgmcode._&year.; 
 by year ship dutch_name; 
proc summary data=_a40_&pgmcode._&year.; 
 by year ship dutch_name; 
 var kg_spec; 
    output out=_a50_&pgmcode._&year. (drop=_type_ _freq_) sum(kg_spec)=w_land; 
run; 
*** 1.1 lees de lengte-gewicht relatie dataset in; 
data _lwrel (drop=spec); 
 set data.lwrel; 
    nodc=nodc*100; 
run; 
*** 1.2 bereken per lengteklasse het gewicht; 
proc sort data=_lwrel; 
by nodc;<br>proc sort
              \sigma^{'}data=database.n_disc_trip out=_b10_&pgmcode._&year.;
    by nodc; 
    where PGM_CODE="&pgmcode." and gear="&gear." and year=&year. and dutch_name="Wijting"; 
data b20 &pgmcode. &vear.;
 merge _lwrel _b10_&pgmcode._&year.; 
 by nodc; 
 ***zandspieringen; 
    if nodc>=884501010000 and nodc=<884501030200 and LWA='' then do; 
 LWA=0.0013; 
 LWB=3.32; 
    end; 
 ***pitvissen; 
 if nodc>=884601010000 and nodc=<884601012000 and LWA='' then do; 
 LWA=0.022; 
             LWB=2.5907; end; 
 *** grondels; 
    if nodc>=884700000000 and nodc<885000000000 and LWA='' then do; 
      LWA=0.0098;
            LWR = 2.94:
    end; 
 *** prikken; 
 if nodc>=860301000000 and nodc<870000000000 and LWA='' then do; 
 LWA=0.0008; 
             LWB=3.1956; 
    end; 
 *** rog indet; 
 if nodc>=871304010000 and LWA='' then do; 
       LWA=0.003; 
            LWB=3.23;
    end; 
w_total_trip=n_total_trip*(LWA*((class_length)**LWB))/1000;<br>if ship='' then delete;
run; 
*** 1.3 bereken totaal aantallen discards per reis per soort;
proc sort data=_b20_&pgmcode._&year.;<br>by year quar ship dutch_name english_name nodc;<br>proc summary data= b20 &pgmcode. &year.;
  by year quar ship dutch name english name nodc;
```

```
 var w_total_trip; 
    output out=_b20_&pgmcode._&year. (drop=_type_ _freq_) sum(w_total_trip)=w_disc; 
run; 
proc sort data=_b20_&pgmcode._&year.;<br>
by year ship dutch_name;<br>
data _b25_&pgmcode._&year.;<br>
merge _b20_&pgmcode._&year._a50_&pgmcode._&year.;<br>
by year ship dutch_name;<br>
if w_disc='' then delete;
run; 
***--------------------------------------------------------------------------------; 
*** landings en discards per soort per jaar; 
***--------------------------------------------------------------------------------; 
proc sort data=_b25_&pgmcode._&year.;<br>
by year quar dutch_name;<br>
proc summary data=_b25_&pgmcode._&year.;<br>
by year quar dutch_name;<br>
var w_land w_disc;
   output out=_c10_&pgmcode._&year. (drop=_type_ _freq_) sum(w_land)= sum(w_disc)=;
run; 
data _c20_&pgmcode._&year.;<br> merge _c10_&pgmcode._&year. _eff_trp_qr_&pgmcode._&year. _eff_flt_qr_&pgmcode._&year.<br> land flt qr;
by year quar;<br>
w_land_qr=w_land*(hpeff_flt/hpeffort);<br>
w_disc_qr=w_disc*(hpeff_flt/hpeffort);<br>
w_disc_qr_wght=(w_disc_qr/w_land_qr)*totwgth;<br>
if dutch_name='' then delete;
run; 
proc sort data=_c20_&pgmcode._&year.; 
 by year dutch_name; 
proc summary data=_c20_&pgmcode._&year.; 
 by year dutch_name; 
 var w_land_qr w_disc_qr w_disc_qr_wght; 
 output out=_c30_&pgmcode._&year. (drop=_type_ _freq_) sum(w_land_qr)=w_land_yr 

                                             sum(w_disc_qr)=w_disc_yr 
                                            \texttt{sum}(\texttt{w\_disc\_qr\_wght}) = \texttt{w\_disc\_yr\_wght}run; 
proc append data=_b25_&pgmcode._&year. base=w_trip force; run;<br>proc append data=_c30_&pgmcode._&year. base=w_flt force; run;
%mend; 
%readdir(PGMCODE=DISBT,gear=Boomkor12w,year=2002); 
%readdir(PGMCODE=DISBT,gear=Boomkor12w,year=2003); 
***---------------------------------------------------------------------------------; 
*** make xml file;
                                           ***---------------------------------------------------------------------------------; 
libname am_e2 xml "n:\be\projecten\fishis\pilotvraag\data\xml\pure_am_e3.xml" xmlconcat=yes; 
data am e2.data (keep=stocks time period cld kg cld kg prec);
set w_flt;<br>STOCKS="WHG-47D";
TIME_PERIOD=year;<br>CLD kg= w disc yr wght;
   CLDkg pr\bar{e}c=1;
run; 
quit; 
***---------------------------------------------------------------------------------; 
*** Note: these files are not finalised using finalise macro, this was done by hand; 
***---------------------------------------------------------------------------------;
```
# <span id="page-13-0"></span>Appendix 2 - Uittreksel opgeleverde XML bestanden

Hier zijn een aantal uittreksels van de geproduceerde XML bestanden opgenomen. Waar drie puntjes worden getoond is een deel van de inhoud weggelaten.

#### **Yearly discards Whiting IV**

```
<?xml version="1.0" encoding="windows-1252"?> 
<XMLDATA> 
          <REQ_NAME>AM_E2</REQ_NAME> 
          <REQ_ID>19</REQ_ID> 
<REQ_COMMENTS/> 
          <REQ_COUNTRY>NL</REQ_COUNTRY> 
          <DATA> 
                     <STOCKS>WHG-47D</STOCKS> 
<TIME_PERIOD>2002</TIME_PERIOD> 
                    <CLD_kg>14943386.8</CLD_kg> 
                    <CLD_kg_prec>1</CLD_kg_prec> 
          </DATA> 
          <DATA> 
                    <STOCKS>WHG-47D</STOCKS> 
                    <TIME_PERIOD>2003</TIME_PERIOD> 
                    <CLD_kg>20055221.7</CLD_kg> 
                    <CLD_kg_prec>1</CLD_kg_prec> 
          </DATA> 
</XMLDATA>
```
#### **Length composition Whiting IV and Norway lobster FU5**

```
<?xml version="1.0" encoding="windows-1252" ?> 
<XMLDATA> 
         <REQ_NAME>AM_H1</REQ_NAME> 
         <REQ_ID>21</REQ_ID> 
         <REQ_COMMENTS/> 
         <REQ_COUNTRY>NL</REQ_COUNTRY> 
         <\overline{D}ATA\overline{D}<STOCKS>NEP-FU5</STOCKS> 
                   <SEX>O</SEX> 
                   <TIME_PERIOD>2002</TIME_PERIOD> 
<BICLL_LENGTH>2.3</BICLL_LENGTH> 
                   <BICLL_LENGTH_prec>1</BICLL_LENGTH_prec> 
                   <BICLL_number>564.729317</BICLL_number> 
                   <BICLL_number_prec>1</BICLL_number_prec> 
         </DATA> 
         <DATA> 
                   <STOCKS>NEP-FU5</STOCKS> 
                   <SEX>O</SEX><TIME_PERIOD>2002</TIME_PERIOD> 
                   <BICLL_LENGTH>2.4</BICLL_LENGTH> 
                   <BICLL_LENGTH_prec>1</BICLL_LENGTH_prec> 
                   \leqBICLL_number>2001.28437\leq/BICLL_number>
                   <BICLL_number_prec>1</BICLL_number_prec> 
         </DATA> 
… 
         <DATA> 
                   <STOCKS>WHG-47D</STOCKS> 
                   <SEX>O</SEX> 
                   <TIME_PERIOD>2003</TIME_PERIOD> 
                   <BICLL_LENGTH>23</BICLL_LENGTH> 
                   <BICLL_LENGTH_prec>1</BICLL_LENGTH_prec> 
                   <BICLL_number>100</BICLL_number> 
                   <BICLL_number_prec>1</BICLL_number_prec> 
         </DATA> 
         <DATA> 
                   <STOCKS>WHG-47D</STOCKS> 
                   <SEX>O</SEX> 
                   <TIME_PERIOD>2003</TIME_PERIOD> 
                   <BICLL_LENGTH>24</BICLL_LENGTH> 
                   <BICLL_LENGTH_prec>1</BICLL_LENGTH_prec> 
                   <BICLL_number>100</BICLL_number> 
                   <BICLL_number_prec>1</BICLL_number_prec> 
         </DATA>
```
… </XMLDATA>

#### <span id="page-14-0"></span>**Maturity ogives length based for Whiting IV**

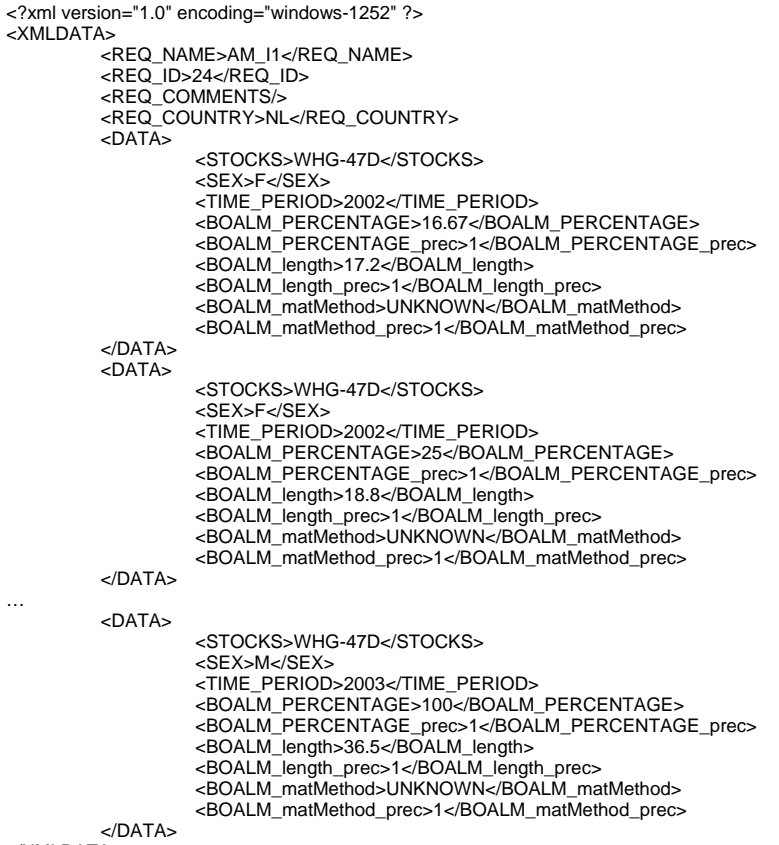

</XMLDATA>

### **Maturity ogives age based for Whiting IV**

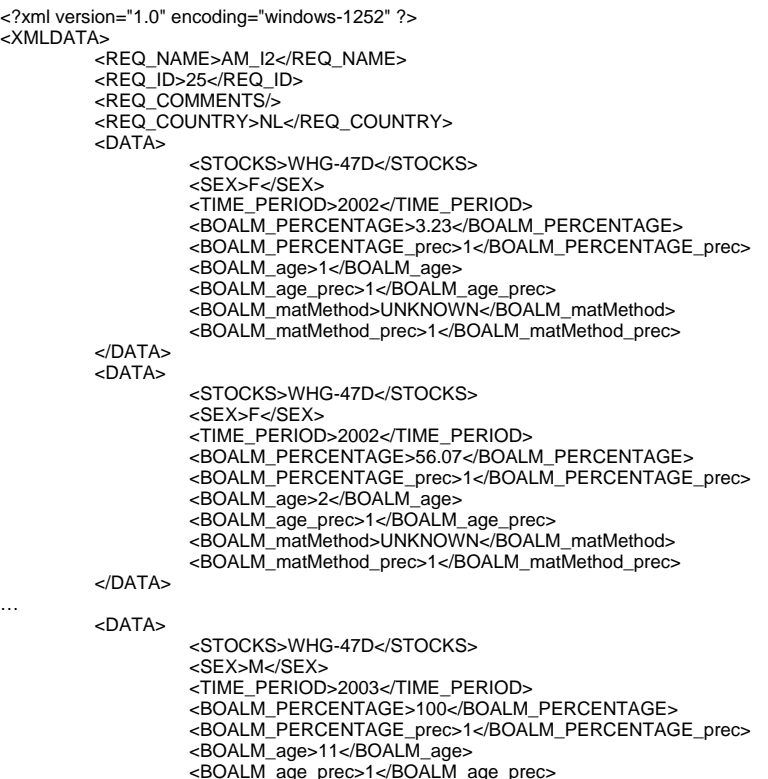

<BOALM\_age\_prec>1</BOALM\_age\_prec> <BOALM\_matMethod>UNKNOWN</BOALM\_matMethod>

<BOALM\_matMethod\_prec>1</BOALM\_matMethod\_prec> </DATA>

<span id="page-15-0"></span></XMLDATA>

#### **Growth parameters Whiting IV**

```
<?xml version="1.0" encoding="windows-1252" ?> 
<XMLDATA> 
                 <REQ_NAME>AM_I3</REQ_NAME><br><REQ_ID>26</REQ_ID><br><REQ_COMMENTS/><br><REQ_COUNTRY>NL</REQ_COUNTRY>
                <DAT\bar{A}>
                                 <STOCKS>WHG-47D</STOCKS> 
                                  <SEX>F</SEX><br><TIME_PERIOD>2002</TIME_PERIOD><br><BOGC_VB>Linf=34.587;K=0.453;t0=-0.272</BOGC_VB><br><BOGC_VB_prec>1</BOGC_VB_prec>
                </DATA> 
… 
                <DATA> 
                                 <STOCKS>WHG-47D</STOCKS> 
                                 <SEX>M</SEX> 
                                  <TIME_PERIOD>2003</TIME_PERIOD><br><BOGC_VB>Linf=34.076;K=0.229;t0=-1.647</BOGC_VB><br><BOGC_VB_prec>1</BOGC_VB_prec>
                </DATA> 
</XMLDATA>
```